# Rechnerstrukturen

## Wintersemester 2005/2006

3. Übungsblatt  $\qquad \qquad \text{Abqabetermin: } 30.11.04 \text{ und } 01.12.05 \text{ in der Übung}$ 

Aufgabe 1:  $3+6+2+4$  Punkte

Realisieren Sie ein Schaltnetz welches zwei 2-Bit Zahlen  $a = a_1 a_0$  und  $b = b_1 b_0$  miteinander vergleicht und als Ergebnis  $c_2c_1c_0$  liefert, wobei  $c_2c_1c_0 = 100$  wenn  $a < b$ ,  $c_2c_1c_0 = 010$  wenn  $a > b$ , und  $c_2c_1c_0 = 001$ wenn  $a = b$  gilt. Gehen Sie hierbei wie folgt vor.

- 1. Stellen Sie die berechnete boolesche Funktion in einer Wertetabelle dar.
- 2. Minimieren Sie die booleschen Funktionen zur Berechnung von  $c_0$ ,  $c_1$  und  $c_2$  mit einem Verfahren Ihrer Wahl.
- 3. Zeichen Sie die Schaltung zu den minimierten Funktionen.
- 4. Angenommen bei Gleichheit von a und b wäre die Belegung von  $c_2$  und  $c_1$  irrelevant. Lässt sich diese Eigenschaft dazu verwenden um die Zahl der Gatter noch weiter zu reduzieren? Erweitern Sie hierzu Ihre Wertetabelle, geben Sie die minimierten booleschen Funktionen an, und zeichen Sie ein weiteres Schaltbild zu dieser modifizierten Version.

Aufgabe 2:  $2+2$  Punkte

Gegeben sei die boolesche Funktion  $F = \sum m(3, 9, 11, 12, 14, 15) + \sum d(0, 1, 7)$ . m bezeichnet dabei die Minterme und d die don't care-Terme.

- 1. Bestimmen Sie die minimale Summe mittels eines Karnaugh-Diagrammes.
- 2. Ist die Summe frei von statischen Hazards? Falls nicht, dann bestimmen Sie eine minimale hazardfreie Summe.

Aufgabe 3:  $2+6+4$  Punkte

Gegeben sei die boolesche Funktion  $f(x_2 \ldots x_0) = (\overline{x_2} \cdot x_1) + (x_2 \cdot x_0)$ .

- 1. Zeichnen Sie ein Schaltnetz für f. Verwenden Sie hierfür *ausschließlich* UND- sowie ODER-Gatter und Inverter. Beachten Sie die Klammerung.
- 2. Zeichen Sie ein Timingdiagramm, wobei  $x_2, x_1$  und  $x_0$  konstant logisch 1 sind und  $x_2$  zum Zeitpunkt  $t_0$  von logisch 1 auf logisch 0 wechselt (und auf logisch 0 bleibt). Zeichen Sie die Logikpegel aller Gatterausgänge der Schaltung.
- 3. Schlagen Sie eine Möglichkeit vor, wie man den auftretenden Hazard umgehen kann.

### (Bitte wenden)

Gegeben sei folgende Schaltung:

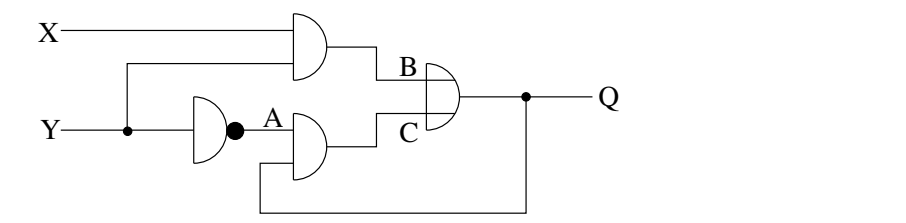

- 1. Erstellen Sie eine Wahrheitstabelle mit X, Y und Q(t) als Eingangsvariablen sowie Q(t + ∆) als Ausgangsvariable. Vernachlässigen Sie hierbei jegliche Gatterlaufzeiten.
- 2. Geben Sie die charakteristische Gleichung der Schaltung an.
- 3. Vervollständigen Sie nachfolgendes Zeitdiagramm. Gehen Sie hierbei von einer konstanten Gatterlaufzeit  $t_g$  entsprechend dem Raster aus.

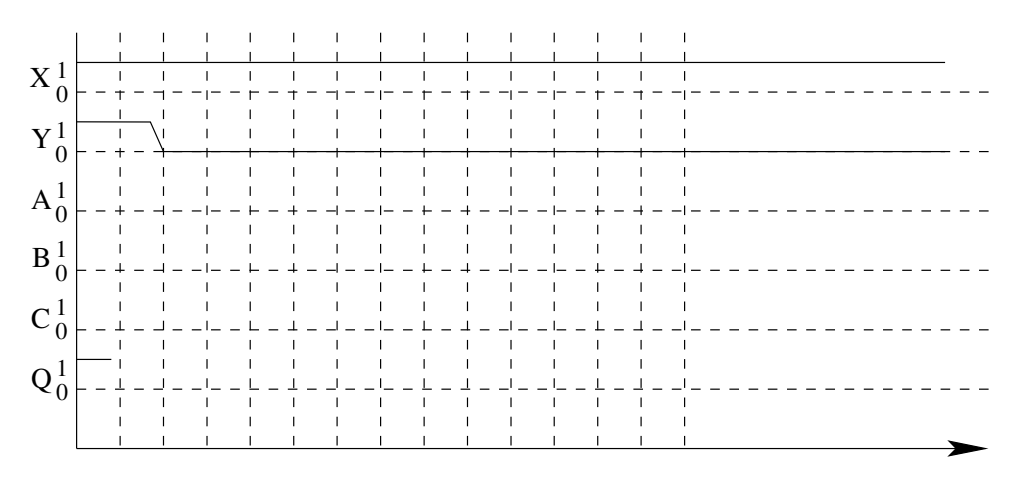

4. Ändern Sie den Schaltungsentwurf gegebenenfalls so, daß eine einwandfreie Funktion gemäß der charakteristischen Gleichung garantiert ist.